Министерство науки и высшего образования Российской Федерации Федеральное государственное бюджетное образовательное учреждение высшего образования «Кубанский государственный университет» Факультет журналистики

УТВЕРЖДАЮ: Проректор по учебной ра качеству образования проректор подпись  $\kappa$   $\partial$ 6 »

# РАБОЧАЯ ПРОГРАММА ДИСЦИПЛИНЫ (МОДУЛЯ)

#### Б1.В.05 Фотодело

Направление подготовки/специальность 42.03.02 Журналистика

Направленность (профиль) / специализация Информационная работа

Форма обучения очная, заочная

G

Квалификация выпускника бакалавр

Краснодар 2023

Рабочая программа дисциплины Б1.В.05 Фотодело

составлена  $\mathbf{B}$ соответствии  $\mathbf{C}$ федеральным государственным образовательным стандартом высшего образования (ФГОС ВО) по направлению подготовки 42.03.02 Журналистика код и наименование направления подготовки

Программу составил(и):

Е.В. Вологина зав. кафедрой, канд. филол. наук, доц.

Рабочая программа дисциплины **Б1.В.05 Фотодело** утверждена на заседании кафедры электронных СМИ и новых медиа протокол № 10 «15» мая 2023 г. Заведующий кафедрой (разработчика) Вологина Е.В.

Утверждена на заседании учебно-методической комиссии факультета журналистики

протокол № 11-23 «25» мая 2023 г.

Председатель УМК факультета журналистики Хлопунова О.В.

Рецензенты:

Бешукова Ф.Б. доктор филологических наук, профессор, заведующая кафедрой литературы и массовых коммуникаций ФГБОУ ВО «Адыгейский государственный университет»

Горбатько Е.А. зам руководителя дирекции публицистических программ ГУП КК «Телерадиокомпания НТК»

# **1 Цели и задачи изучения дисциплины (модуля) 1.1 Цель освоения дисциплины**

Формирование технической грамотности в области фототехники, этических норм личности высокообразованного специалиста в области фотожурналистики и практических навыков репортажной фотосъемки.

#### **1.2 Задачи дисциплины**

- формирование у будущих журналистов понимания общих закономерностей и принципов работы с изображением;
- формирование базовых представлений о современных технических средствах создания изображения, прежде всего фотографического.

#### **1.3 Место дисциплины (модуля) в структуре образовательной программы**

Дисциплина Б1.В.05 «Фотодело» относится к части, формируемой участниками образовательных отношений Блока 1 «Дисциплины (модули)» учебного плана.

# **1.4 Перечень планируемых результатов обучения по дисциплине (модулю), соотнесенных с планируемыми результатами освоения образовательной программы**

Изучение данной учебной дисциплины направлено на формирование у обучающихся следующихкомпетенций:

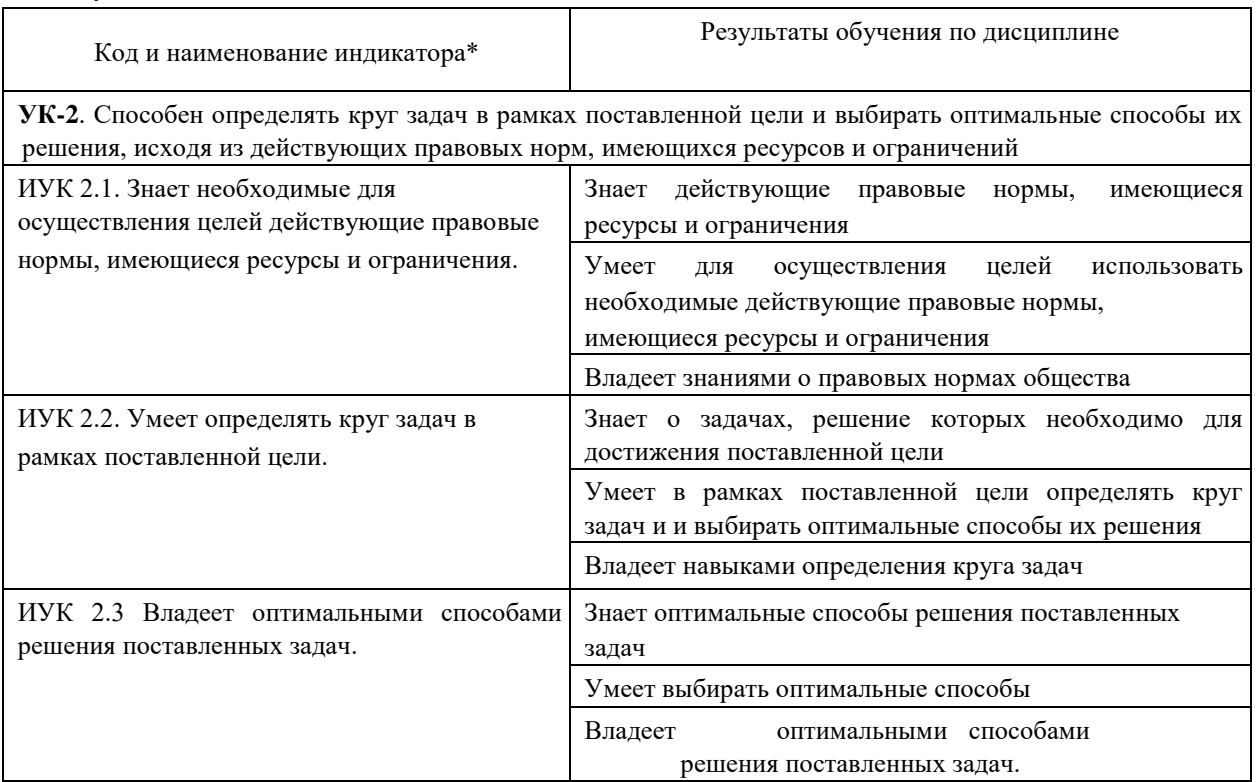

Результаты обучения по дисциплине достигаются в рамках осуществления всех видов контактной и самостоятельной работы обучающихся в соответствии с утвержденным учебным планом.

Индикаторы достижения компетенций считаются сформированными при достижении соответствующих им результатов обучения.

#### **2. Структура и содержание дисциплины**

#### **2.1 Распределение трудоёмкости дисциплины по видам работ**

Общая трудоёмкость дисциплины составляет 3 зачетныхединиц (108 часов), их распределение по видам работ представлено в таблице

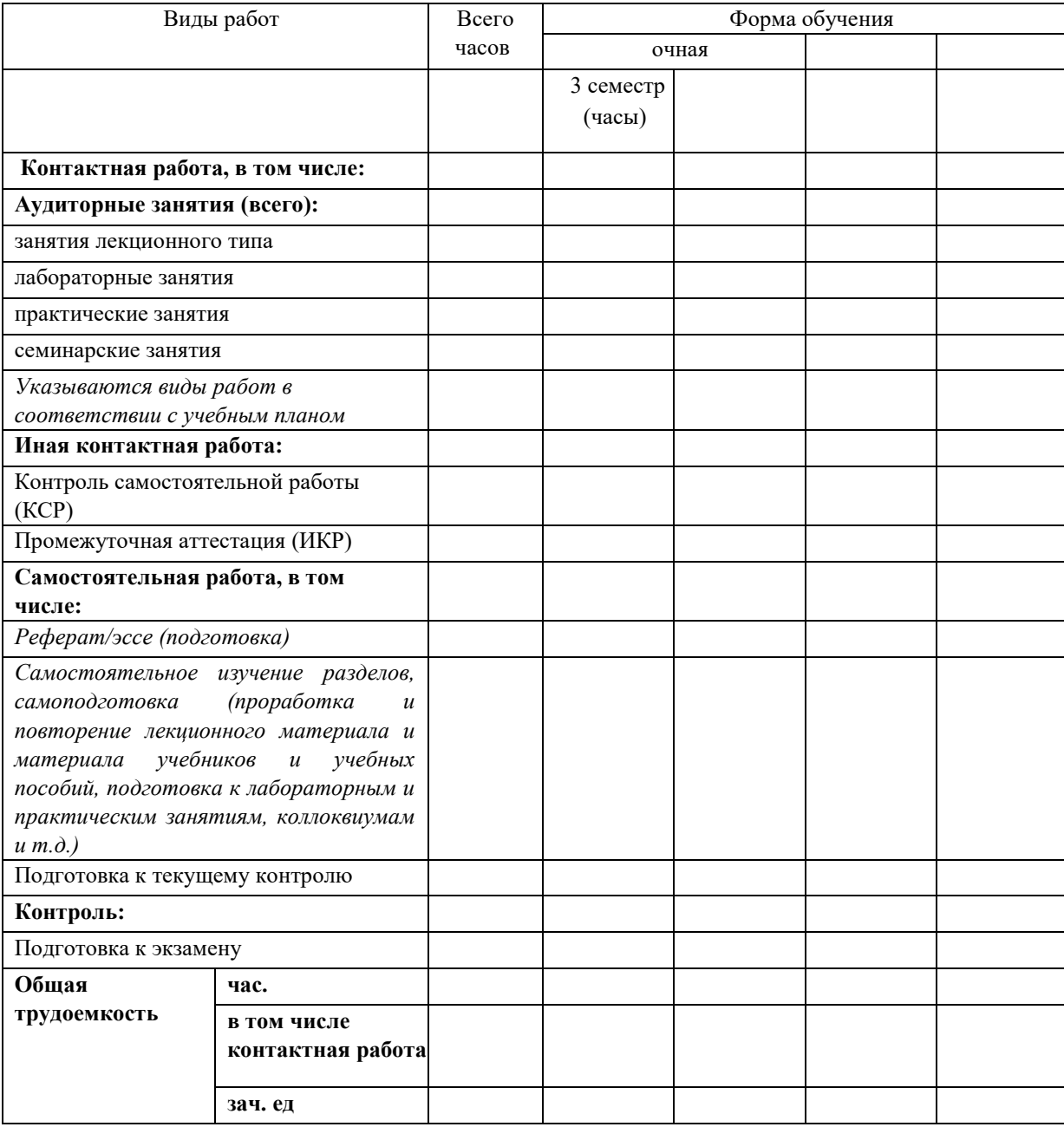

#### **2.2 Содержание дисциплины**

Распределение видов учебной работы и их трудоемкости по разделам дисциплины. Разделы (темы) дисциплины, изучаемые в 3 семестре (2 курс, очная форма обучения)

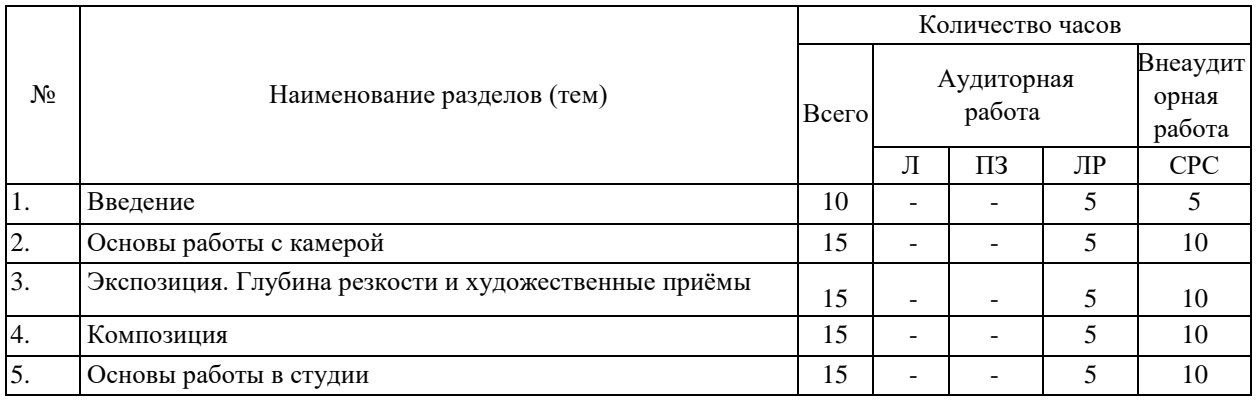

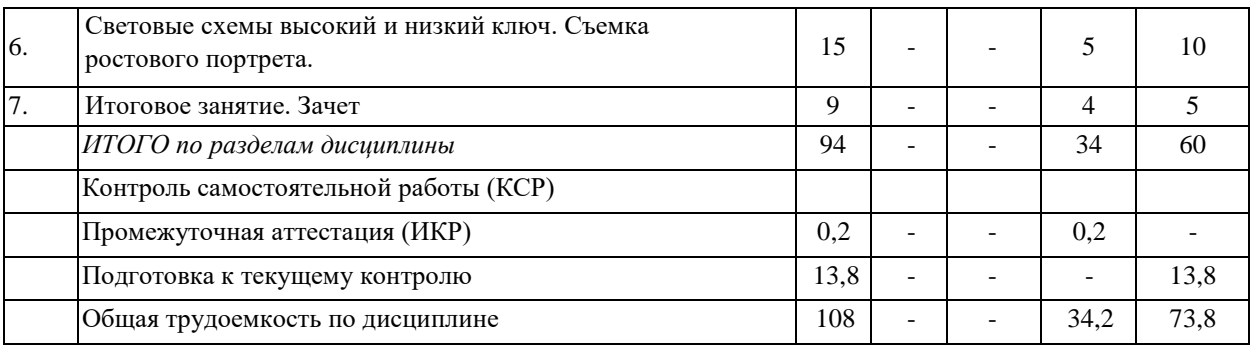

Примечание: Л – лекции, ПЗ – практические занятия / семинары,ЛР – лабораторные занятия, СРС – самостоятельная работа студента

## **2.3 Содержание разделов (тем) дисциплины**

#### **2.3.1 Занятия лекционного типа**

Занятия лекционного типа не предусмотрены.

# **2.3.2 Занятия семинарского типа (практические / семинарскиезанятия/лабораторные работы)**

Занятия семинарского типа не предусмотрены

#### **Лабораторные занятия**

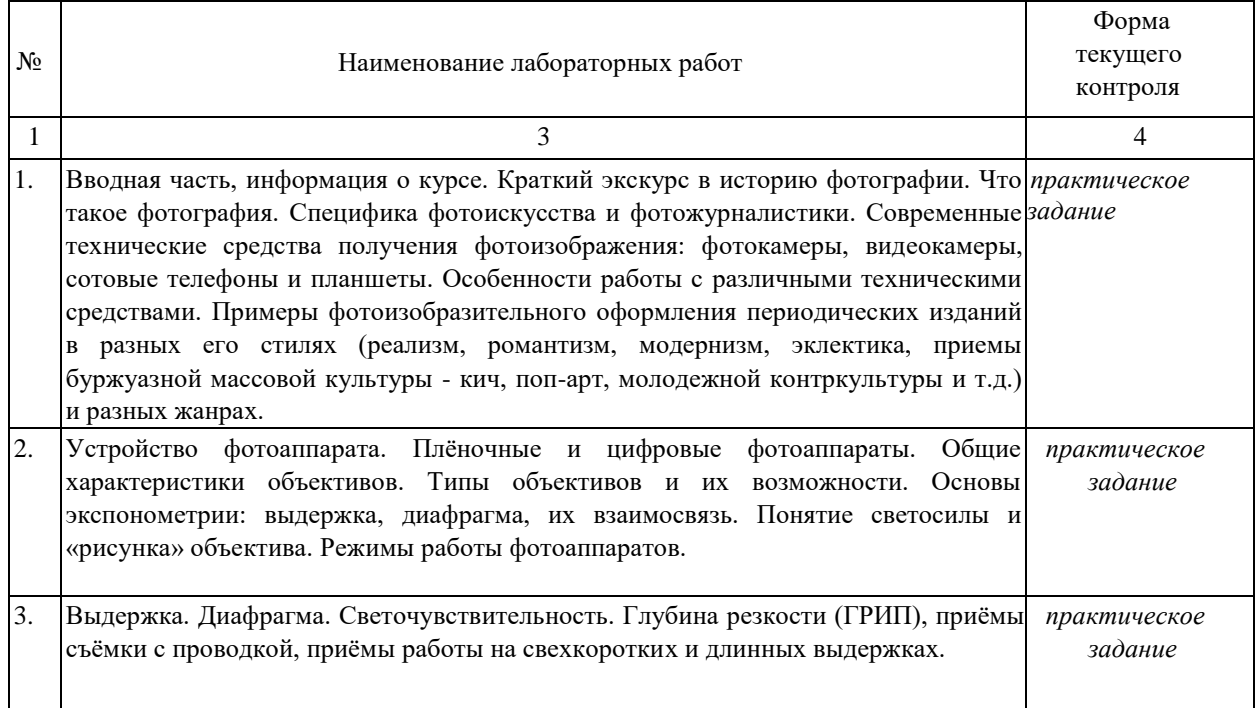

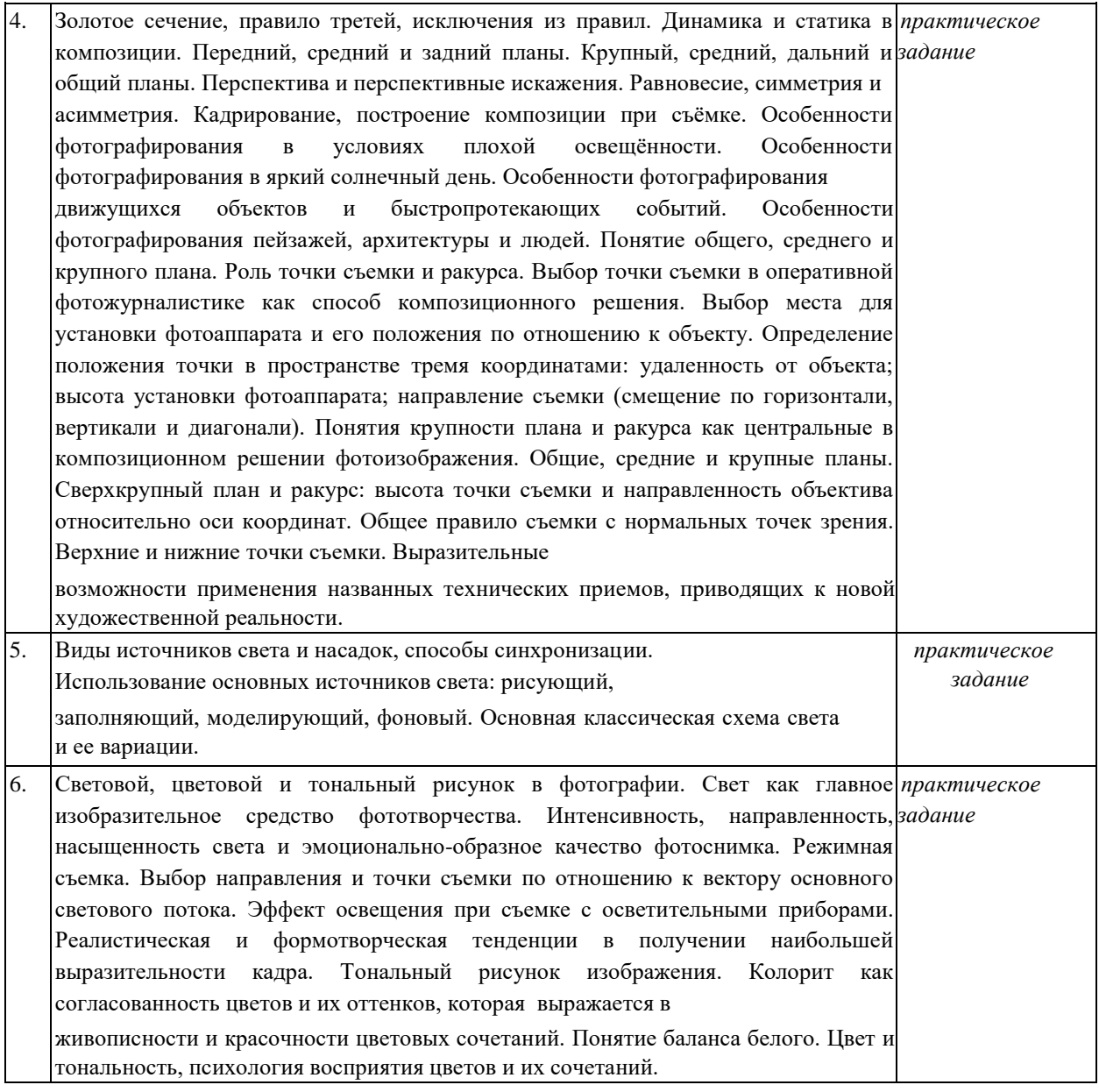

Защита лабораторной работы (ЛР), выполнение курсового проекта (КП), курсовой работы (КР), расчетно-графического задания (РГЗ), написание реферата (Р), эссе (Э), коллоквиум (К), тестирование (Т) и т.д.

При изучениидисциплины могут применятся электронное обучение, дистанционные образовательные технологии в соответствии с ФГОС ВО.

# **2.3.3 Примерная тематика курсовых работ (проектов)** Курсовые работы не предусмотрены.

# **2.4 Перечень учебно-методического обеспечения для самостоятельной работы обучающихся по дисциплине (модулю)**

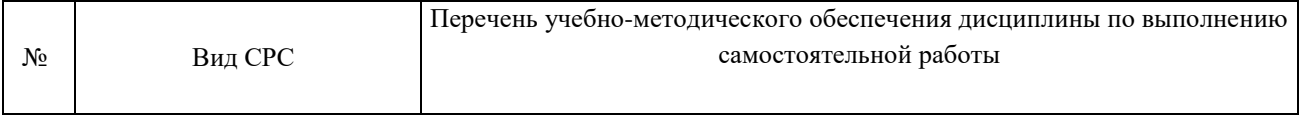

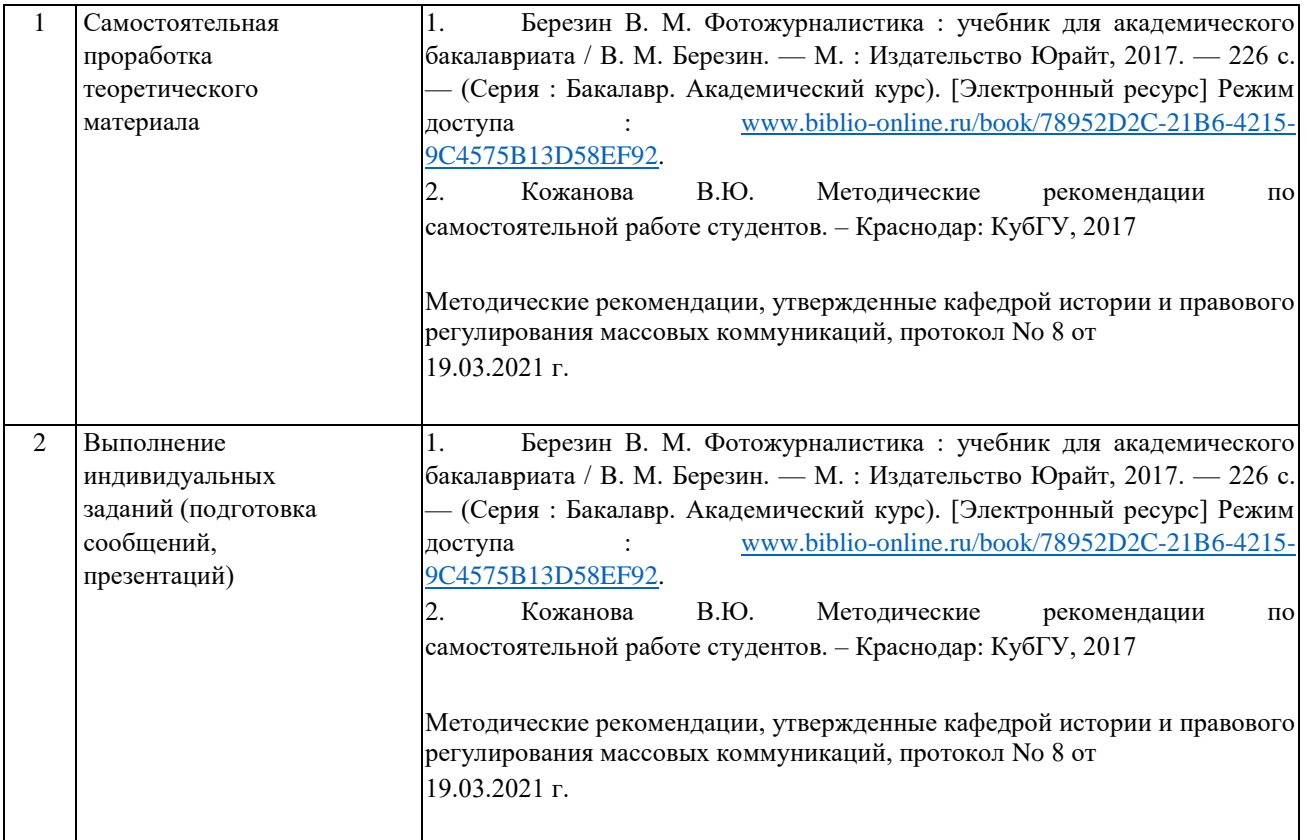

Учебно-методические материалы для самостоятельной работы обучающихся из числа инвалидов и лиц с ограниченными возможностями здоровья (ОВЗ) предоставляются в формах, адаптированных к ограничениям их здоровья и восприятия информации:

Для лиц с нарушениями зрения:

–в печатной форме увеличенным шрифтом,

– в форме электронного документа,

– в форме аудиофайла,

– в печатной форме на языке Брайля.

Для лиц с нарушениями слуха:

– в печатной форме,

– в форме электронного документа.

Для лиц с нарушениями опорно-двигательного аппарата:

– в печатной форме,

– в форме электронного документа, – в форме аудиофайла.

Данный перечень может быть конкретизирован в зависимости от контингента обучающихся.

# **3. Образовательные технологии, применяемые при освоении дисциплины (модуля)**

В соответствии с требованиями ФГОС ВО по направлению подготовки (специальности) реализация компетентностного подхода должна предусматривается использование в учебном процессе активных и интерактивных форм проведения занятий (дискуссия, круглый стол, опрос, реферат, творческое задание) в сочетании с внеаудиторной работой с целью формирования и развития требуемых компетенций обучающихся.

*Лабораторные занятия(ЛЗ)* 

Лабораторные занятия направлены на подтверждение теоретических положений и формирование учебных и профессиональных практических умений и составляют важную часть теоретической и профессиональной практической подготовки.

Выполнению подобных заданий предшествует самостоятельное изучение студентом специальной литературы по теме, список которой прилагается к плану, и систематизация полученных знаний. Затем на занятиях в аудитории студенты под руководством преподавателя приступают к выполнению практических заданий, которые имеют поисковый характер и направлены на решение новой для студентов для них проблемы с опорой на имеющиеся у них теоретические знания. *Самостоятельная работа (СР)* 

Самостоятельная работа студента предполагает различные формы индивидуальной учебной деятельности, например, с электронными образовательными ресурсами. Выбор видов самостоятельной работы определяется индивидуально-личностным подходом к обучению совместно преподавателем и студентом.

Для лиц с ограниченными возможностями здоровья предусмотрена организация консультаций с использованием электронной почты.

## **4. Оценочные средства для текущего контроля успеваемости и промежуточной аттестации**

Оценочные средства предназначены для контроля и оценки образовательных достижений обучающихся, освоивших программу учебной дисциплины «Фотодело».

Оценочные средства включает контрольные материалы для проведения **текущего контроля** в форме практических заданий и **промежуточной аттестации** в форме вопросов к зачету.

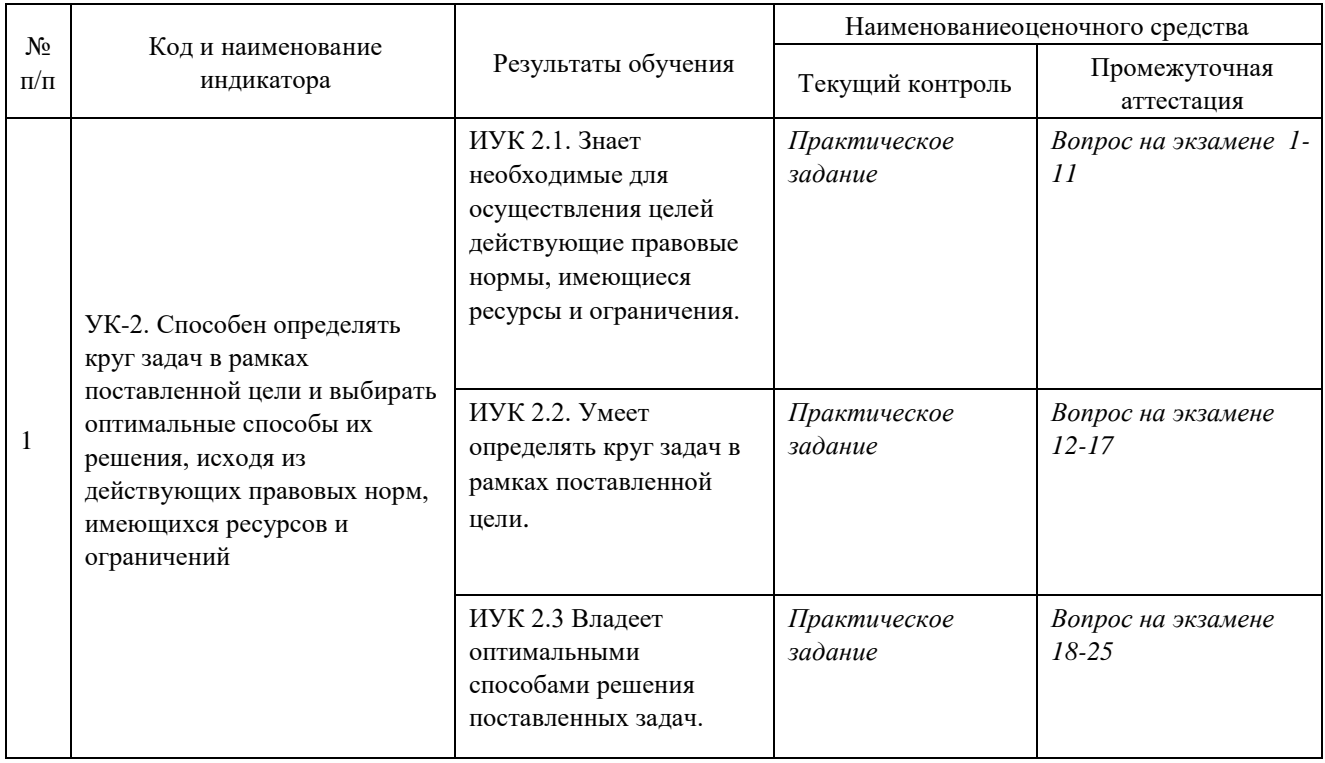

#### **Структура оценочных средств для текущей и промежуточной аттестации**

**Типовые контрольные задания или иные материалы, необходимые для оценки знаний, умений, навыков и (или) опыта деятельности, характеризующих этапы** 

## **формирования компетенций в процессе освоения образовательной программы Примерный перечень практических заданий**

- 1. Съемка трех портретов (взрослый человек, ребенок, животное).
- 2. Съемка стрит фотографии или репортажа.
- 3. Съемка натюрморта 4. Съемка архитектуры.
- 5. Съемка пейзажа.
- 6. Съемка черно-белой фото или ночной фотографии.
- 7. Обработка фотографий в графическом редакторе.
- 8. Создание рекламной фотографии.
- 9. Создание предметной фотографии.
- 10.Создание фэшн-фотографии.
- 11.Создание фуд-фото.
- 12.Создание фотографии в соответствии с цветовой гаммой.
- 13.Создание цвета в графическом редакторе.
- 14.Создание фотографии с «невидимыми» геометрическими линиями.
- 15.Создание фотографии с применением правила третей.
- 16.Создание плана работы или эскиза проекта рекламной фотографии.
- 17.Создание серии снимков с моделью.
- 18.Создание фотографии с контровым светом 19. Создание фотографии с жестким светом
- 20.Создание фотографии с мягким светом.
- 21.Съемка фотографии с использованием теней.
- 22.Съемка в низком ключе.
- 23.Съемка в высоком ключе.
- 24.Студийная съемка.
- 25.Обработка рекламной фотографии в фотошоп.

# **Зачетно-экзаменационные материалы для промежуточной аттестации (экзамен/зачет) Вопросы**

#### **для подготовки к зачету**

- 1.Съемка трех портретов (взрослый человек, ребенок, животное).
- 2.Съемка стрит фотографии или репортажа.
- 3.Съемка натюрморта 4. Съемка архитектуры.
- 5. Съемка пейзажа.
- 6. Съемка черно-белой фото или ночной фотографии.
- 7. Обработка фотографий в графическом редакторе.
- 8. Создание рекламной фотографии.
- 9. Создание предметной фотографии.
- 10.Создание фэшн-фотографии.
- 11.Создание фуд-фото.
- 12.Создание фотографии в соответствии с цветовой гаммой.
- 13.Создание цвета в графическом редакторе.
- 14.Создание фотографии с «невидимыми» геометрическими линиями.
- 15.Создание фотографии с применением правила третей.
- 16.Создание плана работы или эскиза проекта рекламной фотографии.
- 17.Создание серии снимков с моделью.
- 18.Создание фотографии с контровым светом 19. Создание фотографии с жестким светом
- 20.Создание фотографии с мягким светом.
- 21.Съемка фотографии с использованием теней.
- 22.Съемка в низком ключе.
- 23.Съемка в высоком ключе.
- 24.Студийная съемка.
- 25.Обработка рекламной фотографии в фотошоп.

#### **Критерии оценивания результатов обучения** *Критерии*

#### *оценивания по зачету:*

*«зачтено»: студент владеет теоретическими знаниями по данному разделу, знает формы \_\_\_\_\_\_\_\_\_\_\_\_, допускает незначительные ошибки; студент умеет правильно объяснять \_\_\_\_\_\_\_\_\_\_\_\_\_\_ материал, иллюстрируя его примерами \_\_\_\_\_\_\_\_\_\_\_\_\_\_.* 

*«не зачтено»: материал не усвоен или усвоен частично, студент затрудняется привести примеры по \_\_\_\_\_\_\_\_\_\_\_\_\_\_\_\_\_\_\_, довольно ограниченный объем знаний программного \_\_\_\_\_\_\_\_\_\_\_\_ материала.*

Оценочные средства для инвалидов и лиц с ограниченными возможностями здоровья выбираются с учетом их индивидуальных психофизических особенностей.

– при необходимости инвалидам и лицам с ограниченными возможностями здоровья предоставляется дополнительное время для подготовки ответа на экзамене;

– при проведении процедуры оценивания результатов обучения инвалидов и лиц с ограниченными возможностями здоровья предусматривается использование технических средств, необходимых им в связи с их индивидуальными особенностями;

– при необходимости для обучающихся с ограниченными возможностями здоровья и инвалидов процедура оценивания результатов обучения по дисциплине может проводиться в несколько этапов.

Процедура оценивания результатов обучения инвалидов и лиц с ограниченными возможностями здоровья по дисциплине (модулю) предусматривает предоставление информации в формах, адаптированных к ограничениям их здоровья и восприятия информации:

Для лиц с нарушениями зрения:

– в печатной форме увеличенным шрифтом, – в форме электронного документа.

Для лиц с нарушениями слуха:

- в печатной форме,
	- в форме электронного документа.

Для лиц с нарушениями опорно-двигательного аппарата:

– в печатной форме,

– в форме электронного документа.

Данный перечень может быть конкретизирован в зависимости от контингента обучающихся.

## **5. Перечень учебной литературы, информационных ресурсов и технологий**

1. Березин В. М. Фотожурналистика : учебник для академического бакалавриата / В. М. Березин. — М. : Издательство Юрайт, 2017. — 226 с. — (Серия : Бакалавр. Академический курс). [Электронный ресурс] Режим доступа : [www.biblio](http://www.biblio-online.ru/book/78952D2C-21B6-4215-9C45-75B13D58EF92)[online.ru/book/78952D2C-21B6-4215-9C45-75B13D58EF92.](http://www.biblio-online.ru/book/78952D2C-21B6-4215-9C45-75B13D58EF92)

# **5.1. Учебная литература**

- 1. Научные труды факультета журналистики Кубанского государственного университета.
	- Краснодар: Кубанский гос. ун-т, 2011. 340 c.
- 2. Муртазина С.А. История графического дизайна и рекламы: учебное пособие / С.А.Муртазина, В.В. Хамматова. – Казань : Казанский национальный исследовательский технологический ун-т, 2013. – 124 c.
- 3. Пескарев Е. Основы обработки фотографий для начинающих фотолюбителей. 2-е изд., испр. и доп. / Е. Пескарев. – М. : Издатель Пескарев Е., 2014. – 142 с.
- 4. Лебедева Л.В. Психология рекламы / Л.В. Лебедева. Издательство "ФЛИНТА",  $2013 - 126$  c.
- 5. Маршалл П. Контекстная реклама, которая работает. Библия Google AdWords / П. Маршалл. – М. : МиФ, 2014. – 464 c.
- 6. Черный С. Моментальная фотография / С.Черный М. : Лань, 2013 г
- 7. Ларичев Т.А Практическая фотография / Ларичев Т.А, Сотникова Л.В., Титов Ф.В. Кемерово: Кемеровский гос. ун-т, 2013. – 152 с.
- 8. Устинова М.И. Фотошопчик. Photoshop на практике. Создание фотомонтажа и обработка фотографий в программе Photoshop/ М.И. Устинова, А.А. Прохоров, Р.Г. Прокди – М. : Наука и техника, 2015. – 240 с.
- 9. Ивнинг М. Adobe Photoshop Lightroom 5. Всеобъемлющее руководство для фотографов./ М. Ивнинг – М. : "ДМК Пресс", 2015. – 700c.

## **5.2. Периодическая литература**

- 1. Базы данных компании «Ист Вью[»http://dlib.eastview.com](http://dlib.eastview.com/)
- 2. Электронная библиотека GREBENNIKON.RU <https://grebennikon.ru/>

# **5.3. Интернет-ресурсы, в том числе современные профессиональные базы данных и информационные справочные системы Электронно-библиотечные системы (ЭБС):**

- 1. ЭБС «ЮРАЙТ[»https://urait.ru/](https://urait.ru/)
- 2. ЭБС «УНИВЕРСИТЕТСКАЯ БИБЛИОТЕКА ОНЛАЙН» [www.biblioclub.ru](http://www.biblioclub.ru/)
- 3. ЭБС «BOOK.ru» [https://www.book.ru](http://www.book.ru/)
- 4. ЭБС «ZNANIUM.COM» [www.znanium.com](https://znanium.com/)
- 5. ЭБС «ЛАНЬ» [https://e.lanbook.com](https://e.lanbook.com/)

## **Профессиональные базы данных:**

- 1. Web of Science (WoS[\)](http://webofscience.com/) <http://webofscience.com/>
- 2. Scopus <http://www.scopus.com/>
- 3. ScienceDirec[twww.sciencedirect.com](https://www.sciencedirect.com/)
- 4. Журналы издательства Wile[yhttps://onlinelibrary.wiley.com/](https://onlinelibrary.wiley.com/)
- 5. [Научная](http://www.elibrary.ru/) [электронная](http://www.elibrary.ru/) [библиотека](http://www.elibrary.ru/) (HЭБ)http://www.elibrary.ru/
- 6. Полнотекстовые архивы ведущих западных научных журналов на Российской платформе научных журналов НЭИКО[Нhttp://archive.neicon.ru](http://archive.neicon.ru/)
- 7. [Национальная](https://rusneb.ru/) [электронная](https://rusneb.ru/) [библиотека](https://rusneb.ru/) (доступ к Электронной библиотеке диссертаций Российской государственной библиотеки (РГБ[\)](https://rusneb.ru/) <https://rusneb.ru/>
- 8. [Президентская](https://www.prlib.ru/) [библиотека](https://www.prlib.ru/) [им.](https://www.prlib.ru/) [Б.Н.](https://www.prlib.ru/) [Ельцинаhttps://www.prlib.ru/](https://www.prlib.ru/)
- 9. Электронная коллекция Оксфордского Российского Фонда <https://ebookcentral.proquest.com/lib/kubanstate/home.action>
- 10. Springer Journals <https://link.springer.com/>
- 11. Nature Journals <https://www.nature.com/siteindex/index.html>
- 12. Springer Nature Protocols and Methods <https://experiments.springernature.com/sources/springer-protocols>
- 13. Springer Materials <http://materials.springer.com/>
- 14. zbMath <https://zbmath.org/>
- 15. Nano Database <https://nano.nature.com/>
- 16. Springer eBooks:<https://link.springer.com/>
- 17. "Лекториум ТВ" <http://www.lektorium.tv/>
- 18. Университетская информационная система РОССИЯ [http://uisrussia.msu.ru](http://uisrussia.msu.ru/)

## **Информационные справочные системы:**

1. Консультант Плюс - справочная правовая система (доступ по локальной сети с компьютеров библиотеки)

## **Ресурсы свободного доступа:**

- 1. Американская патентная база данных<http://www.uspto.gov/patft/>
- 2. Полные тексты канадских диссертаций<http://www.nlc-bnc.ca/thesescanada/>
- 3. КиберЛенинк[а\(http://cyberleninka.ru/\);](http://cyberleninka.ru/)
- 4. Министерство науки и высшего образования Российской Федерации [https://www.minobrnauki.gov.ru/;](https://www.minobrnauki.gov.ru/)
- 5. Федеральный портал "Российское образование["http://www.edu.ru/;](http://www.edu.ru/)
- 6. Информационная система "Единое окно доступа к образовательным ресурсам["http://window.edu.ru/;](http://window.edu.ru/)
- 7. Единая коллекция цифровых образовательных ресурсо[вhttp://school-collection.edu.ru/](http://school-collection.edu.ru/) .
- 8. Федеральный центр информационно-образовательных ресурсов [\(http://fcior.edu.ru/\);](http://fcior.edu.ru/)
- 9. Проект Государственного института русского языка имени А.С. Пушкина "Образование на русском["https://pushkininstitute.ru/;](https://pushkininstitute.ru/)
- 10. Справочно-информационный портал "Русский язык["http://gramota.ru/;](http://gramota.ru/)
- 11. Служба тематических толковых словаре[йhttp://www.glossary.ru/;](http://www.glossary.ru/)
- 12. Словари и энциклопеди[иhttp://dic.academic.ru/;](http://dic.academic.ru/)
- 13. Образовательный портал "Учеба["http://www.ucheba.com/;](http://www.ucheba.com/)
- 14. [Законопроект](http://273-фз.рф/voprosy_i_otvety) ["Об](http://273-фз.рф/voprosy_i_otvety) [образовании](http://273-фз.рф/voprosy_i_otvety) [в](http://273-фз.рф/voprosy_i_otvety) [Российской](http://273-фз.рф/voprosy_i_otvety) [Федерации".](http://273-фз.рф/voprosy_i_otvety) [Вопросы](http://273-фз.рф/voprosy_i_otvety) [и](http://273-фз.рф/voprosy_i_otvety) [ответыhttp://xn-](http://273-фз.рф/voprosy_i_otvety)[273--84d1f.xn--p1ai/voprosy\\_i\\_otvety](http://273-фз.рф/voprosy_i_otvety)

#### **Собственные электронные образовательные и информационные ресурсы КубГУ:**

- 1. Среда модульного динамического обучени[яhttp://moodle.kubsu.ru](http://moodle.kubsu.ru/)
- 2. База учебных планов, учебно-методических комплексов, публикаций и конференций <http://mschool.kubsu.ru/>
- 3. Библиотека информационных ресурсов кафедры информационных образовательных технологи[йhttp://mschool.kubsu.ru;](http://mschool.kubsu.ru/)
- 4. Электронный архив документов КубГ[Уhttp://docspace.kubsu.ru/](http://docspace.kubsu.ru/)
- 5. Электронные образовательные ресурсы кафедры информационных систем и технологий в образовании КубГУ и научно-методического журнала "ШКОЛЬНЫЕ ГОДЫ"<http://icdau.kubsu.ru/>

# 6. **Методические указания для обучающихся по освоению дисциплины**

#### **(модуля)**

Предполагает изучение литературы по курсу и подготовку практических заданий, подготовку к сдаче зачета. Программа самостоятельного изучения курса обеспечена методическими материалами – Кожанова В.Ю. Методические рекомендации по самостоятельной работе студентов. – Краснодар, 2017.

Предусматриваются следующие формы работы обучающихся:

- проведение лабораторных занятий. *Лабораторные занятия(ЛЗ)* Лабораторные занятия направлены на подтверждение теоретических положений формирование учебных и профессиональных практических умений и составляют важную часть теоретической и профессиональной практической подготовки.

Выполнению подобных заданий предшествует самостоятельное изучение студентом специальной литературы по теме, список которой прилагается к плану, и систематизация полученных знаний в виде таблиц. Затем на занятиях в аудитории студенты под руководством преподавателя приступают к выполнению практических заданий, которые имеют практический характер и направлены на решение новой для студентов для них проблемы с опорой на имеющиеся у них теоретические знания.

Внеаудиторная работа предполагает выполнение индивидуальных и групповых заданий по дисциплине, а также самостоятельную работу студентов.

К формам самостоятельной работы относится самостоятельная проработка теоретического материала, выполнение индивидуальных заданий. Самостоятельная работа является внеаудиторной и предназначена для самостоятельного ознакомления студента с определенными разделами курса по рекомендованным преподавателем источникам.

Самостоятельная работа студента предполагает различные формы индивидуальной учебной деятельности, например, с электронными образовательными ресурсами. Выбор видов самостоятельной работы определяется индивидуальноличностным подходом к обучению совместно преподавателем и студентом.

В освоении дисциплины инвалидами и лицами с ограниченными возможностямиздоровья большое значение имеет индивидуальная учебная работа (консультации) – дополнительное разъяснение учебного материала.

Индивидуальные консультации по предмету являются важным фактором, способствующиминдивидуализации обучения и установлению воспитательного контакта междупреподавателем и обучающимся инвалидом или лицом с ограниченными возможностямиздоровья.

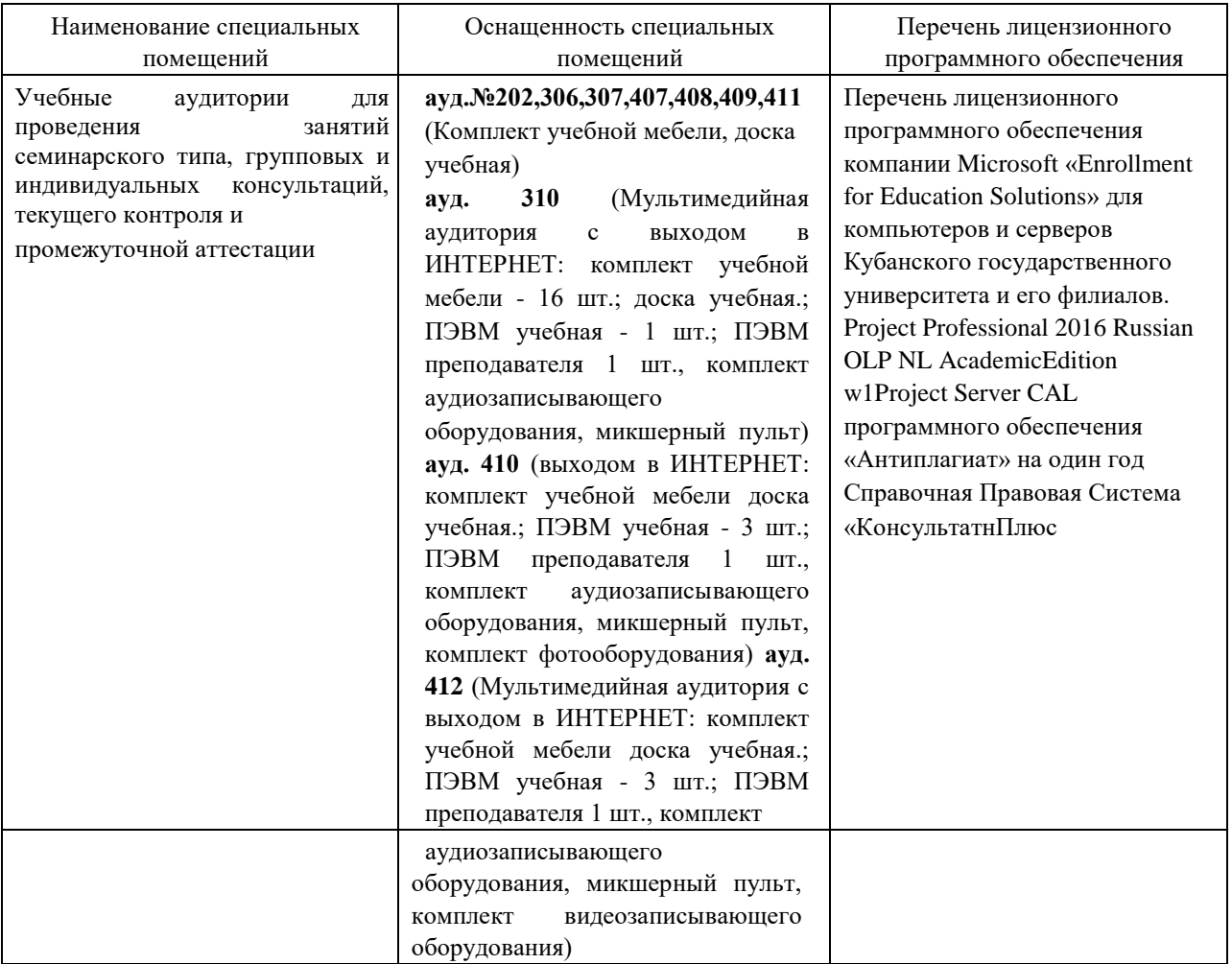

# **7. Материально-техническоеобеспечение по дисциплине (модулю)**

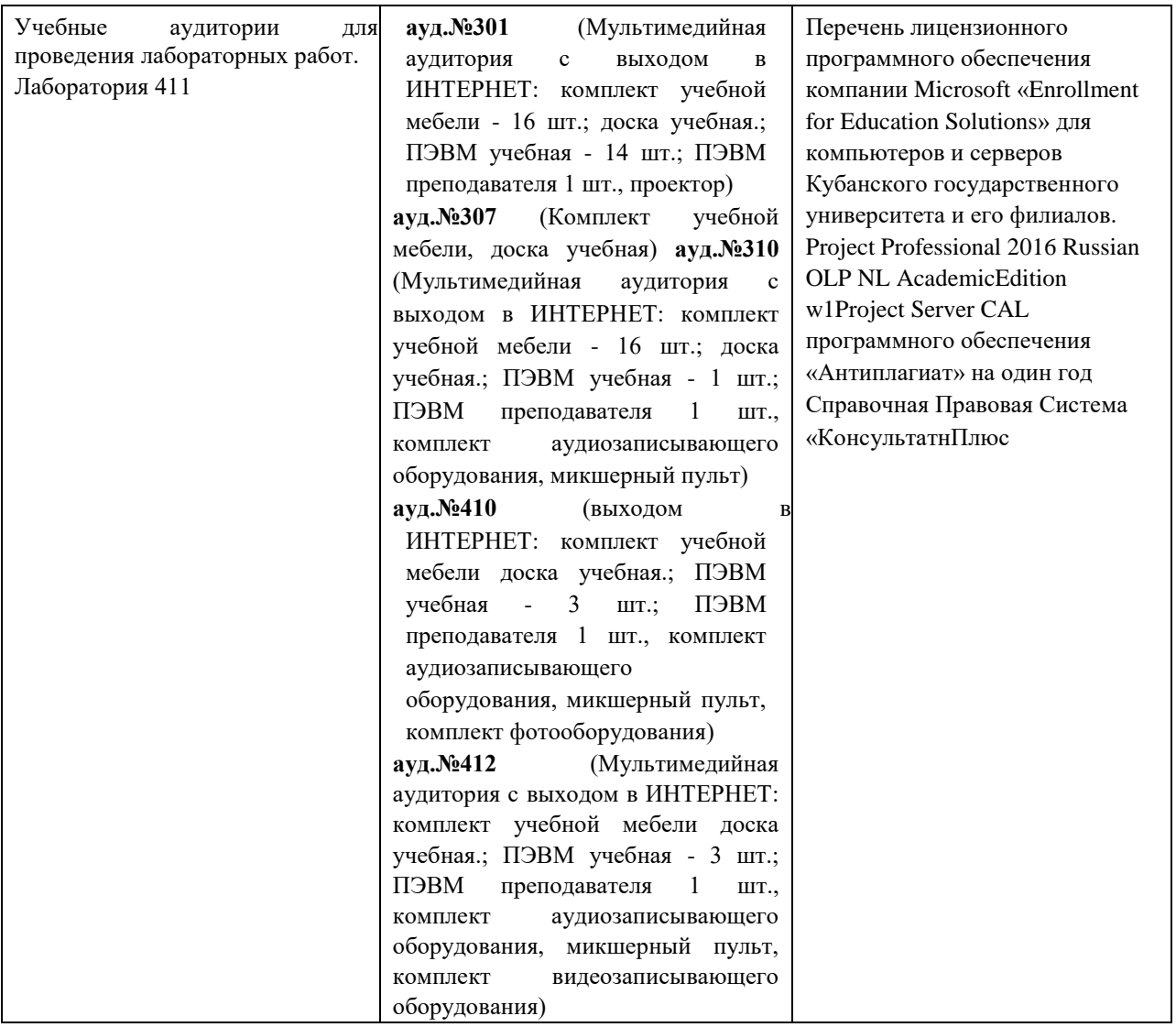

Для самостоятельной работы обучающихся предусмотрены помещения, укомплектованные специализированной мебелью, оснащенные компьютерной техникой с возможностью подключения к сети «Интернет» и обеспечением доступа в электронную информационно-образовательную среду университета.

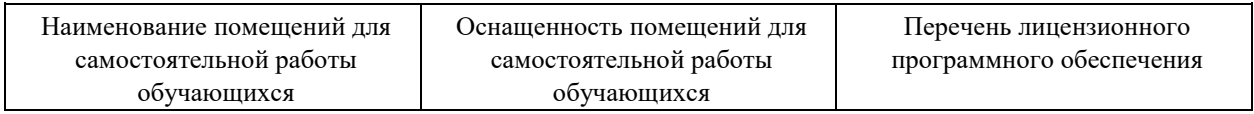

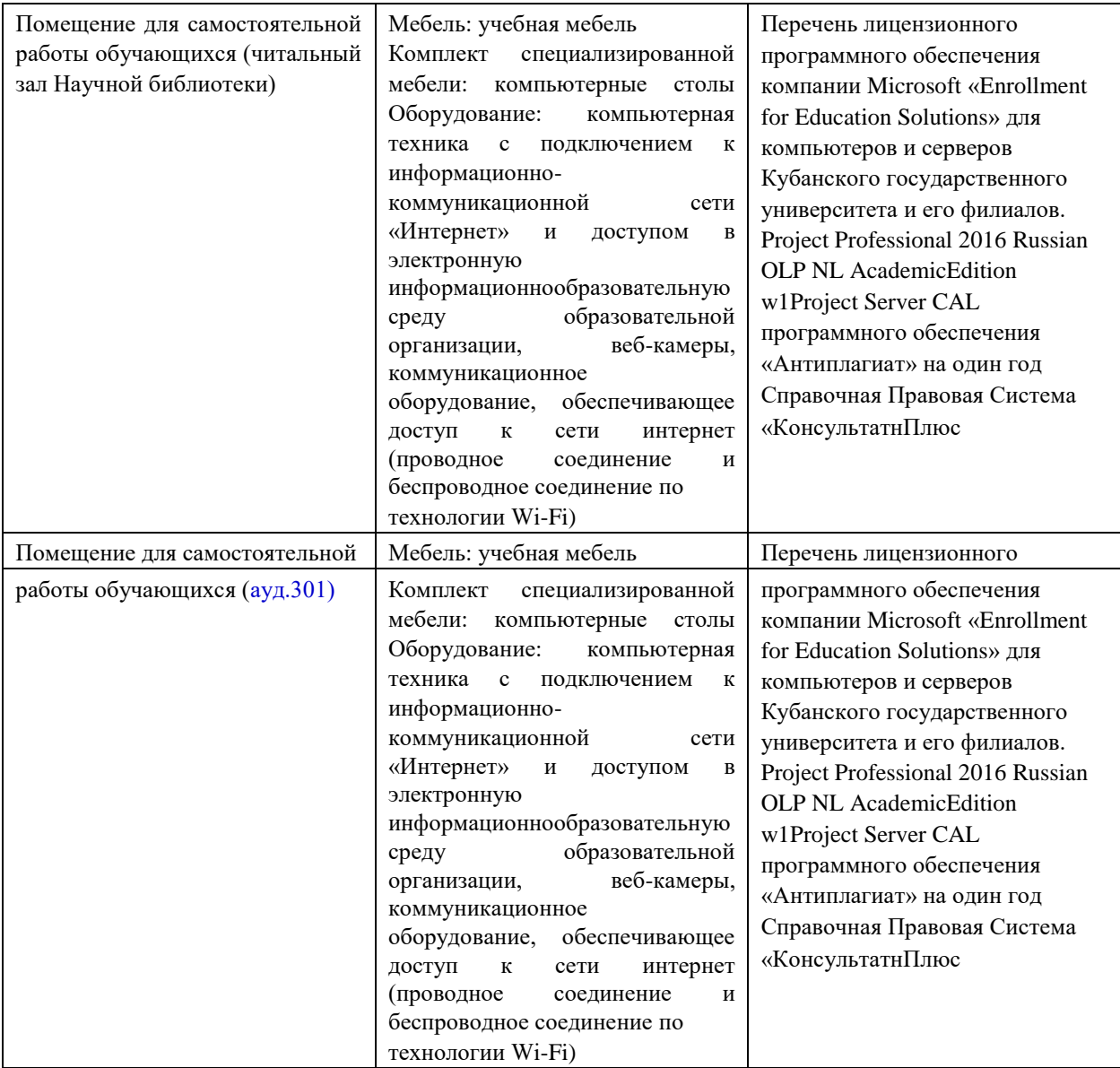